## **Downloadmaterial zum Beitrag "Kann man aus Lichtschaltern einen Computer bauen?" – MINT** *Zirkel* **2-2023**

## **Zusatz: Anwendung für mehrstellige Binärzahlen**

Richtig zum Tragen kommt die Idee erst, wenn es um die Addition mehrstelliger Binärzahlen geht. Dann muss nämlich der Addierer für die *n*-te Stelle (von rechts gezählt) den Übertrag aus der (*n*–1)-ten Stelle ablesen und in die Rechnung einbeziehen. Also fahren die Züge, die die *n*-te Stelle berechnen, auch über das Gleisfeld für den (*n*–1)-ten Übertrag und die zu dessen Berechnung erforderlichen Gleisfelder, versehen mit den richtigen Etiketten, damit sie am Ende im für sie vorgesehenen Bahnhof landen. So würde das Ganze für die ersten drei Binärstellen aussehen:

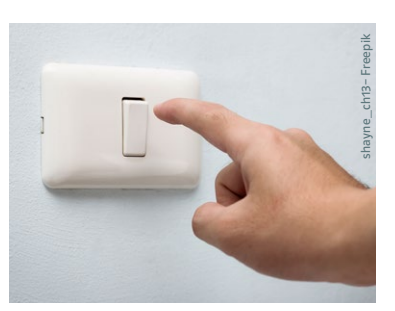

## Addierer für dreistellige Binärzahlen

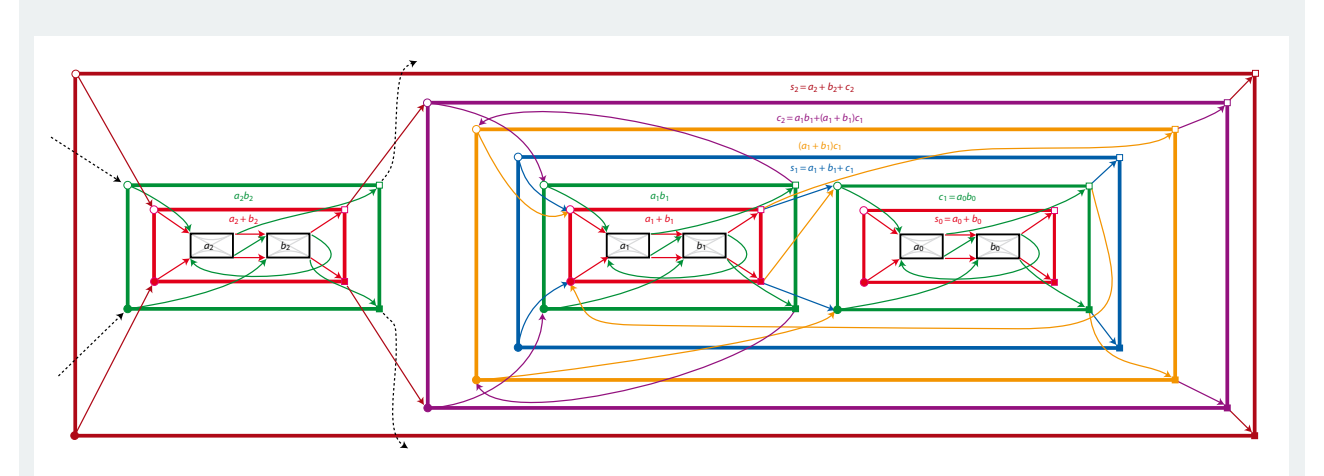

Diese Schaltung berechnet die ersten drei Bits  $s_0$ ,  $s_1$ ,  $s_2$  der Summe  $s = a + b$  aus den dreistelligen Binärzahlen  $a = a_2 a_1 a_0$  und  $b = b_2 b_1 b_0$  (hier sind die Binärziffern in der üblichen Weise hintereinandergeschrieben). Rahmen in verschiedenen Farben kennzeichnen die Berechnung diverser Zwischenergebnisse (oben innerhalb des Rahmens angegeben).

Eigentlich wäre noch der Übertrag c<sub>3</sub> in die nächste Stelle zu berechnen, was in dieser Grafik nicht mehr aufgeführt ist (gestrichelte Linien).

Im Bild mit der Eisenbahn fahren drei Züge namens s<sub>0</sub>, s<sub>1</sub> und s<sub>2</sub> an ihren jeweiligen Ausgangsbahnhöfen los und enden in jeweils einem von zwei Endbahnhöfen. Jeder Zug trägt zu Beginn ein Etikett mit der Farbe des Rahmens, in dem er startet. Sowie er in den Eingangsbahnhof eines Rahmens (Kreis in der Ecke) einfährt, wird ihm ein Etikett mit der Farbe dieses Rahmens aufgedrückt; dieses wird ihm im Ausgangsbahnhof des Rahmens (Quadrat in der Ecke) wieder abgenommen, sodass das vorherige Etikett zum Vorschein kommt. Ein Rahmen schließt das Gebiet in seinem Inneren nicht hermetisch ein; etliche Züge fahren in einen Rahmen hinein und wieder heraus, ohne den Weg über die Bahnhöfe zu nehmen, und tragen entsprechend auch nicht das zugehörige Etikett.

An jeder Weiche wählt der Zug den Zweig mit der Farbe, die seinem sichtbaren (obersten) Etikett entspricht. Auf diese Weise teilen sich mehrere Züge dieselben Gleisanlagen, ohne deswegen auf denselben Weg gezwungen zu werden.

*Dr. Christoph Pöppe*